## **Catalyst 2960 Switch Software Configuration Guide**

Getting the books catalyst 2960 switch software configuration guide now is not type of inspiring means. You could not unaided going in the same way as books store or library or borrowing from your associates to door them.

It will not waste your time. tolerate me, the e-book will unquestionably tell you additional business to read. Just invest tiny mature to admission this on-line message catalyst 2960 switch software configuration guide as

Cisco Catalyst 2960 enterprise switch configuration How to Initially Configure a Cisco Switch Tutorial How To Upgrade Cisco IOS On 2960 Switch *Initial configuration of a Cisco Switch* Basic Initial Cisco Switch Configuration How to Connect to a Cisco Switch Using Putty How To Enable IP Routing On a Cisco Catalyst 2960s | SDM Template *Password Recovery - Catalyst 2960 Switch Catalyst 2960 Switch - Image Recovery (XMODEM)* Basic configuration of cisco 2960 switch How to Assign Management IP Address to the Cisco switch and Allow Web Management [Cisco 2960 switch] *How To Upgrade Cisco IOS* On 2960 Switch / How To Upgrade IOS on Cisco / Firmware upgrade Cisco 2960x **Resetting Cisco 2960x Resetting Cisco Catalyst 2960 Switch To Factory Defaults By Button. Gisco SF300-48PP PoE+ Managed Switch Unboxing | Quick M** 

CISCO Switch 2960 configuration part 1Catalyst 2960 Switch Software Configuration Catalyst 2960 Switch Software Configuration Guide OL-8603-04 Starting TACACS+ Accounting 8-17 Displaying the TACACS+ Configuration 8-17 Controlling Switch Access with RADIUS 8-18 RADIUS 8-19 Configuring RADIUS 8-19 Default

Catalyst 2960 Switch Software Configuration Guide OL-8603-01 Configuring the Switch for Local Authentication and Authentication and Authorization 8-32 Configuring the Switch for Secure Shell 8-33 SSH Servers, Integrated Cl Catalyst 2960 Switch Software Configuration Guide

Catalyst 2960 and 2960-S Software Configuration Guide, 12 ... Catalyst 2960 Switch Software Configuration Guide OL-8603-02 Using Command History 2-6 Changing the Command History 2-6 Changing the Command History Buffer Size 2-6 Recalling Command History Features 2-7 Enabling and Disab

Catalyst 2960 Switch Software Configuration Guide .. Contents iv Catalyst 2960 Switch Software Configuration Guide OL-8603-05 Using Command History 2-6 Changing the Command History Buffer Size 2-6 Recalling Features 2-7 Editing Commands through Keystrokes 2-7 Editing Comm

password 2950, 2960,3550, 3560, and 3750 series. Factory resetting Cisco 2960-X series switch Cisco 2960 Interface configuration Basic Cisco switch configuration step by step | DIY Cisco 2960X Switch Erase - EASY Configuring a Cisco 2960-X Switch f Cisco 2960 Password and telnet, web vlan interface Cisco Catalyst 2960 - Layer 3 functions

System Management Configuration Guide, Cisco IOS Release ... Catalyst 2960 and 2960-S Software Configuration Guide, 12.2(53)SE1. Chapter Title. Working with the Cisco IOS File System, Configuration Files, and Software Images. PDF - Complete Book (10.26 MB) PDF - This Chapter (387.0

Catalyst 2960 and 2960-S Software Configuration Guide, 12 ... Catalyst 2960 Switch Software Configuration Guide 78-16881-01 Specifying the Filename to Read and Write the System Configuration 3-12 Booting Manually 3-13 Booting a Reload of the Software Image 3-15 Configuring a Schedule

Catalyst 2960 Switch Software Configuration Guide

Catalyst 2960 and 2960-S Switches Software Configuration Guide, Release 15.0(2)SE OL-26520-03 Default Boot Configuration 3-18 Automatically Downloading a Configuration S-18 Specifying the Filename to Read and Write the Sys Catalyst 2960, 2960-S and 2960-Plus Switches Software ...

So now waiting any further let me discuss the simple steps which you need to follow for best configuration of Cisco 2960 Catalyst series switches: Connect the switch to your PC with the blue serial cable that should have b Simple Steps to Configure Cisco Catalyst 2960 Switches ...

Cisco is introducing the Cisco Catalyst 2960 Series Power over Ethernet (PoE) Switches with LAN Lite Software, new members of the Cisco Catalyst 2960 Series of fixed-configuration standalone switches for entry-level enterp

Book Title. Catalyst 2960 and 2960-S Software Configuration Guide, 12.2(55)SE. PDF - Complete Book (10.18 MB) View with Adobe Reader on a variety of devices

Cisco Catalyst 2960 Switch Series - Power over Ethernet ... Cisco Catalyst 2960 series switches are very cost effective and are easy to install and manage as they have advanced software that automatically installs and do ports configuration. Also, they are energy efficient. Cisco 2

Catalyst 2960 Switch Software Configuration Guide Catalyst 2960 and 2960-S Switches Software Configuration Guide, Release 12.2(58)SE. Chapter Title. Configuring SNMP. PDF - Complete Book (10.07 MB) PDF - This Chapter (205.0 KB) View with Adobe Reader on a variety of devices

Catalyst 2960 and 2960-S Switches Software Configuration ... Book Title. System Management Configuration Guide, Cisco IOS Release 15.2(7)Ex (Catalyst 2960-L Switches) PDF - Complete Book (3.13 MB) View with Adobe Reader on a variety of devices

Catalyst 2960 and 2960-S Software Configuration Guide, 12 ...

Catalyst 2960 and 2960-S Software Configuration Guide, 12.2(55)SE. Chapter Title. Administering the Switch. PDF - Complete Book (10.18 MB) PDF - This Chapter (313.0 KB) View with Adobe Reader on a variety of devices

Catalyst 2960 Switch Software Configuration Guide

Cisco Catalyst 2960 Series Switches User Guide in PDF ...

Catalyst 2960 Switch Hardware Installation Guide

n-depth tour of advanced link and interational interve and internetwork layer protocols, and internetwork layer protocols, and learn how they enable you to explain their structure and operation, static vs. dynamic topologi Dulled routing witches a network Static static routing table and learn how traffic starts out across a network Static routing—Build router routing tables and understand how forwarding tables and understand how this distanc First—Discover why convergence times of OSPF and other link state protocols are improved over distance vectors

LAN Switching and Wireless CCNA Exploration Companion Guide Wayne Lewis, Ph.D. LAN Switching and Wireless, CCNA Exploration Guide is the official supplement a converged switched network. The Companion Guide, written and ed The book's features reinforce the material in the course to help you focus on important concepts and organize wour study time for exams. New and improved features glossary. Consult the all-new comprehensive glossary with m The answer key explains each answer key explains and activities: Strive to acce more challenge questions and activities: Strive to acce more challenging review questions and activities designed to prepare you for the CCNA racket Tracket Tracket Tracket Contrain tests. Explore networking concepts in activities interspersed throughout some chapters und Duranted SBN-10: 1-58713-202-5 Companion CD-ROM \*\*See instructions within the ebook on how Information to support your education: Packet Tracer Activity exercise files A Guide to Using a Networker's Journal booklet Taking Notes: A .txt file of the Cisco Networking This book is part of the Cisco Press®. Books in

Used Cisco 2960 Catalyst Switches for sale | Vibrant ...

CISCO CATALYST 2960 SERIES SWITCHES PRODUCT OVERVIEW Cisco®Catalyst®2960 Series Intelligent Ethernet Switches are a new family of fixed-configuration standalone devices that provide desktop Fast Ethernet connectivity, enab

CISCO CATALYST 2960 SERIES SWITCHES Cisco Catalyst 2960 Series Switches have lower cost of ownership with features such as intelligent switch configuration using Auto Smart Ports, installation with Auto Install and enhanced troubleshooting to facilitate ease Cisco Catalyst 2960-24PC-L Switch | SecureITStore.com

Product Overview Cisco® Catalyst® 2960-X and 2960-XR Series Switches are fixed-configuration, stackable Gigabit Ethernet switches that provide enterprise-class access for campus and branch applications (Figure 1). They ope

Thoroughly revised and expanded, this second edition adds sections on MPLS, Security, IPv6, and IP Mobility and presents solutions to the most common configuration problems.

A helpful guide on all things Cisco Do you wish that the complex topics of routers, switches, switches, andnetworking could be presented in a simple, understandable presentation? With Cisco andbreaks down intricate subject concerning Cisco networking intoeasy-to-understand, straightforward coverage Shares best practices best practices for utilizing Cisco switches and routersto implement, securing to refresh your knowledge aboutCisco, this Fo

The CCNA-level Routing and Switching commands you need in one condensed, portable resource. The CCNA Routing and Switching Portable resource. The CCNA Routing and Switching row with tips and associated prompts, providing y re this book has been completely updated to cover topics in the ICND1 100-101, ICND2 200-101, ICND2 200-101, and CCNA Routing and Switching certification exam. The book is organized into these parts: • Part IV Routing and ection exam Security Quick, offline access to all CCNA Routing and Switching commands for research and Switching commands for research and solutions Logical how-to topic groupings for a one-stop resource Great for what Do

Switched Networks Companion Guide is the official supplemental textbook for the Switched Networks course in the Metworks course in the Cisco® Networking Academy® CCNA® Routling and Switching curriculum. This course describ needed to implement a WLAN in a small-to-medium network. The Companion Guide is designed as a portable desk reference to use anytime, anywhere to meach chapter. Key terms and highlighted in context in each chapter. Glossar Activities and Labs—Maximize your study time with this complete list of all associated practice exercises at the end of each chapter. Check Your Understanding—Evaluate your readiness with the end-of-chapter questions that online course identified throughout the book with this icon. Videos-Watch the videos embedded within the online course. Packet Tracer Activities-Explore and visualize networking concepts using Packet Tracer exercises inter

These courses envelop the foundational networking knowledge that you'll need to get your career in networking jumpstarted. These courses envelop hetwork fundamentals, network fundamentals, network fundamentals, network fun version that is easy to read & remember these questions. You can simply rely on these questions for successfully certifying this exam.

This new edition of the number one book on the CCENT/CCNA ICND1 exam! \* \*This new edition has been fully updated to refresh the content, add new exercises, and enhance certain essential CCENT and CCNA exam topics. \*The CD nother on IP Addressing and Subnetting has been completely rewritten, to make the concepts easier to understand and absorb. A significant amount of new practice exercises have been added to help morove your subnet calculat Table appendix was also completely revised. In addition to the wealth of updated content, this new edition also includes a series of free on the CD-ROM. Finally, the practice Test software, offering a wealth of customizati

All the CCNA-Level commands in one compact, portable resource.

While several publishers (including O'Reilly) supply excellent documentation of router features, the trick is knowing when, why, and how to use a particular feature, how should you implement it? Unfortunately, the document none has had to ask their for and the sell and the sell and the sell and the sell and the bas worked with Cisco routers for any length of time has had to ask their friends and co-workers for example router configuration sa nother east, Nost a commen situation that you might face. After each problem statement is a brief solution that shows a sample router configuration on a particular feature such as NAT, NTP or SNMP, you can turn to that cha Cookbook will quickly become your "go to" resource for researching and solving complex router configuration issues, saving you time DLSw Router Interfaces and Media Simple Network Management Protocol Logging Access Lists D

Copyright code : b178e8e1ad3196621528ea58ca03c73c

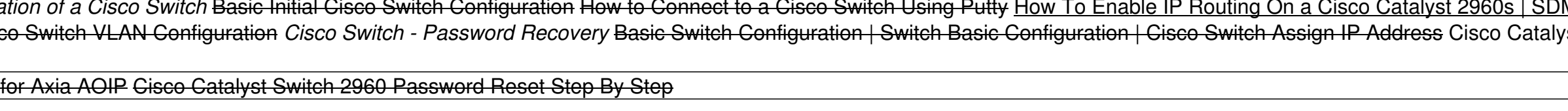

Catalyst 2960 Switch Hardware Installation Guide OL-7075-09 CONTENTS Preface vii CHAPTER 1 Product Overview 1-1 Features 1-1 Front Panel Description 1-4 Catalyst 2960 Switch 24- and 48-Port Switches 1-4 Catalyst 2960-24-S,

Vibrant's Cisco Catalyst 2960 Series Overview: The Cisco 2960 switches are all fixed configuration Fast Ethernet access switches that are easy to use and simple to upgrade. These switches offer an advanced level of Layer 2